#### LiU-FP2016: Lecture 7

Monads

Henrik Nilsson

University of Nottingham, UK

• • • • • • LIU-FP2016: Lecture 7 – p.1/52

#### A Blessing and a Curse

The *BIG* advantage of *pure* functional programming is

"everything is explicit;"

i.e., flow of data manifest, no side effects. Makes it a lot easier to understand large programs.

The *BIG* problem with *pure* functional programming is

"everything is explicit."

Can add a lot of clutter, make it hard to maintain code

LiU-FP2016: Lecture 7 - p.2/52

# Conundrum

"Shall I be pure or impure?" (Wadler, 1992)

- Absence of effects
  - facilitates understanding and reasoning
  - makes lazy evaluation viable
  - allows choice of reduction order, e.g. parallel
  - enhances modularity and reuse.
- Effects (state, exceptions,  $\dots$ ) can
  - help making code concise
  - facilitate maintenance
  - improve the efficiency.

# **Example: A Compiler Fragment (1)**

*Identification* is the task of relating each applied identifier occurrence to its declaration or definition:

```
public class C {
    int x n;
    void set int n { x = n
}
```

In the body of set, the one applied occurrence of

- x refers to the instance variable x
- n refers to the argument n.

0 0 0 LIU-FP2016: Lecture 7 – p.4/52

# **Example: A Compiler Fragment (2)**

Consider an AST Exp for a simple expression language. Exp is a parameterized type: the *type* parameter a allows variables to be annotated with an attribute of type a.

```
data Exp(a)

= LitInt Int
| Var Id(a)
| UnOpApp UnOp (Exp a)
| BinOpApp BinOp (Exp a) (Exp a)
| If (Exp a) (Exp a) (Exp a)
| Let [(Id, Type, Exp a)] (Exp a)
```

# **Example: A Compiler Fragment (3)**

Example: The following code fragment

```
let int x = 7 in x + 35
```

would be represented like this (before identification):

## **Example: A Compiler Fragment (4)**

Goals of the *identification* phase:

- Annotate each applied identifier occurrence with attributes of the corresponding variable declaration.
- I.e., map unannotated AST Exp () to annotated AST Exp Attr.
- Report conflicting variable definitions and undefined variables.

```
identification ::

Exp () -> Exp Attr ErrorMsg)
```

LIU-FP2016: Lecture 7 - p.7/52

#### **Example: A Compiler Fragment (5)**

Example: Before Identification

After identification:

# **Example: A Compiler Fragment (6)**

enterVar inserts a variable at the given scope level and of the given type into an environment.

- Check that no variable with same name has been defined at the same scope level.
- If not, the new variable is entered, and the resulting environment is returned.
- Otherwise an error message is returned.

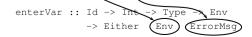

b 0 0 0
 LIU-FP2016: Lecture 7 – p.3/52

JU-FP2016: Lecture 7 – p.6/52

# **Example: A Compiler Fragment (7)**

Functions that do the real work:

## **Example: A Compiler Fragment (8)**

```
identDefs l env [] = ([], env, [])
identDefs l env ((i,t,e) : ds) =
    ((i,t,e') : ds', env'', ms1++ms2++ms3)
where
    (e', ms1) = identAux l env e
    (env', ms2) =
        case enterVar i l t env of
        Left env' -> (env', [])
        Right m -> (env, [m])
    (ds', env'', ms3) =
    identDefs l env' ds
```

# **Example: A Compiler Fragment (9)**

Error checking and collection of error messages arguably added a lot of *clutter*. The *core* of the algorithm is this:

```
identDefs l env [] = ([], env)
identDefs l env ((i,t,e) : ds) =
   ((i,t,e') : ds', env'')
   where
    e' = identAux l env e
    env' = enterVar i l t env
   (ds', env'') = identDefs l env' ds
```

Errors are just a *side effect*.

#### **Answer to Conundrum: Monads (1)**

- Monads bridges the gap: allow effectful programming in a pure setting.
- Key idea: *Computational types*: an object of type MA denotes a *computation* of an object of type A.
- Thus we shall be both pure and impure, whatever takes our fancy!
- · Monads originated in Category Theory.
- Adapted by
  - Moggi for structuring denotational semantics
  - Wadler for structuring functional programs

LIU-FP2016: Lecture 7 - p.13/52

#### **Answer to Conundrum: Monads (2)**

#### Monads

- promote disciplined use of effects since the type reflects which effects can occur;
- allow great flexibility in tailoring the effect structure to precise needs;
- support changes to the effect structure with minimal impact on the overall program structure;
- allow integration into a pure setting of real effects such as
  - I/O
  - mutable state.

#### **This Lecture**

Pragmatic introduction to monads:

- Effectful computations
- Identifying a common pattern
- Monads as a design pattern

# Example 1: A Simple Evaluator

```
data Exp = Lit Integer

| Add Exp Exp
| Sub Exp Exp
| Mul Exp Exp
| Div Exp Exp
| Div Exp Exp

eval :: Exp -> Integer
eval (Lit n) = n
eval (Add el e2) = eval el + eval e2
eval (Sub el e2) = eval el - eval e2
eval (Mul el e2) = eval el * eval e2
eval (Div el e2) = eval el * div * eval e2
```

## **Making the Evaluator Safe (1)**

```
data Maybe a = Nothing | Just a

safeEval :: Exp -> Maybe Integer
safeEval (Lit n) = Just n
safeEval (Add e1 e2) =
    case safeEval e1 of
    Nothing -> Nothing
    Just n1 ->
        case safeEval e2 of
    Nothing -> Nothing
    Just n2 -> Just (n1 + n2)
```

# **Making the Evaluator Safe (2)**

```
safeEval (Sub e1 e2) =
  case safeEval e1 of
  Nothing -> Nothing
  Just n1 ->
      case safeEval e2 of
      Nothing -> Nothing
  Just n2 -> Just (n1 - n2)
```

## **Making the Evaluator Safe (3)**

```
safeEval (Mul e1 e2) =
  case safeEval e1 of
  Nothing -> Nothing
  Just n1 ->
      case safeEval e2 of
      Nothing -> Nothing
      Just n2 -> Just (n1 * n2)
```

UI-FP2016: Lecture 7 – p. 19/52

## **Making the Evaluator Safe (4)**

```
safeEval (Div e1 e2) =
  case safeEval e1 of
  Nothing -> Nothing
  Just n1 ->
        case safeEval e2 of
        Nothing -> Nothing
        Just n2 ->
        if n2 == 0
        then Nothing
        else Just (n1 'div' n2)
```

# **Any Common Pattern?**

Clearly a lot of code duplication! Can we factor out a common pattern?

We note:

- Sequencing of evaluations (or computations).
- If one evaluation fails, fail overall.
- Otherwise, make result available to following evaluations.

# **Sequencing Evaluations**

o o o o LIU-FP2016: Lecture 7 – p. 22/52

#### Exercise 1: Refactoring safeEval

```
Rewrite safeEval, case Add, using evalSeq:
```

```
safeEval (Add e1 e2) =
    case safeEval e1 of
    Nothing -> Nothing
    Just n1 ->
        case safeEval e2 of
        Nothing -> Nothing
    Just n2 -> Just (n1 + n2)
evalSeq ma f =
    case ma of
    Nothing -> Nothing
    Just a -> f a
```

#### **Exercise 1: Solution**

## Aside: Scope Rules of $\lambda$ -abstractions

# The scope rules of $\lambda$ -abstractions are such that parentheses can be omitted:

```
safeEval :: Exp -> Maybe Integer
...
safeEval (Add e1 e2) =
    safeEval e1 'evalSeq' \n1 ->
    safeEval e2 'evalSeq' \n2 ->
    Just (n1 + n2)
```

0 0 0 LIU-FP2016: Lecture 7 = p.25/52

#### **Refactored Safe Evaluator (1)**

```
safeEval :: Exp -> Maybe Integer
safeEval (Lit n) = Just n
safeEval (Add e1 e2) =
    safeEval e1 'evalSeq' \n1 ->
    Just (n1 + n2)
safeEval (Sub e1 e2) =
    safeEval e1 'evalSeq' \n1 ->
    safeEval e2 'evalSeq' \n2 ->
    Just (n1 - n2)
```

o o o o o o o O O DUI-FP2016: Lecture 7 − p.26/52

# Refactored Safe Evaluator (2)

```
safeEval (Mul e1 e2) =
   safeEval e1 'evalSeq' \n1 ->
   safeEval e2 'evalSeq' \n2 ->
   Just (n1 * n2)
safeEval (Div e1 e2) =
   safeEval e1 'evalSeq' \n1 ->
   safeEval e2 'evalSeq' \n2 ->
   if n2 == 0
   then Nothing
   else Just (n1 'div' n2)
```

LIU-FP2016: Lecture 7 - p.27/52

## Inlining evalSeq (1)

```
safeEval (Add e1 e2) =
  safeEval e1 'evalSeq' \n1 ->
  safeEval e2 'evalSeq' \n2 ->
  Just (n1 + n2)
=
safeEval (Add e1 e2) =
  case (safeEval e1) of
  Nothing -> Nothing
  Just a -> (\n1 -> safeEval e2 ...) a
```

#### 

# Inlining evalSeq (2)

#### Inlining evalSeq (3)

Good excercise: verify the other cases.

# Maybe Viewed as a Computation (1)

- Consider a value of type Maybe a as denoting a computation of a value of type a that may fail.
- When sequencing possibly failing computations, a natural choice is to fail overall once a subcomputation fails.
- I.e. failure is an effect, implicitly affecting subsequent computations.
- Let's generalize and adopt names reflecting our intentions.

6 0 0 0 LIU-FP2016: Lecture 7 – p.31/52

# Maybe Viewed as a Computation (2)

#### Successful computation of a value:

```
mbReturn :: a -> Maybe a
mbReturn = Just
```

#### Sequencing of possibly failing computations:

```
mbSeq :: Maybe a -> (a -> Maybe b) -> Maybe b
mbSeq ma f =
    case ma of
    Nothing -> Nothing
    Just a -> f a
```

# Maybe Viewed as a Computation (3)

#### Failing computation:

```
mbFail :: Maybe a
mbFail = Nothing
```

#### The Safe Evaluator Revisited

```
safeEval :: Exp -> Maybe Integer
safeEval (Lit n) = mbReturn n
safeEval (Add e1 e2) =
    safeEval e1 'mbSeq' \n1 ->
    safeEval e2 'mbSeq' \n2 ->
    mbReturn (n1 + n2)
...
safeEval (Div e1 e2) =
    safeEval e1 'mbSeq' \n1 ->
    safeEval e2 'mbSeq' \n2 ->
    if n2 == 0 then mbFail
    else mbReturn (n1 'div' n2)))
```

# **Example 2: Numbering Trees**

#### **Observations**

- Repetitive pattern: threading a counter through a sequence of tree numbering computations.
- It is very easy to pass on the wrong version of the counter!

Can we do better?

## **Stateful Computations (1)**

- A stateful computation consumes a state and returns a result along with a possibly updated state.
- The following type synonym captures this idea:

```
type S a = Int -> (a, Int)
(Only Int state for the sake of simplicity.)
```

 A value (function) of type S a can now be viewed as denoting a stateful computation computing a value of type a.

#### **Stateful Computations (2)**

- When sequencing stateful computations, the resulting state should be passed on to the next computation.
- I.e. state updating is an effect, implicitly affecting subsequent computations.
   (As we would expect.)

# **Stateful Computations (3)**

Computation of a value without changing the state (For ref.: S a = Int -> (a, Int)):

```
sReturn :: a \rightarrow S a
sReturn a = n \rightarrow (a, n)
```

Sequencing of stateful computations:

```
sSeq :: S a -> (a -> S b) -> S b
sSeq sa f = \n ->
  let (a, n') = sa n
  in f a n'
```

## **Stateful Computations (4)**

Reading and incrementing the state

```
(For ref.: S a = Int -> (a, Int)):

sInc :: S Int

sInc = \n -> (n, n + 1)
```

LIU-FP2016: Lecture 7 - p.40/52

#### **Numbering trees revisited**

```
numberTree :: Tree a -> Tree Int
numberTree t = fst (ntAux t 0)
where
    ntAux :: Tree a -> S (Tree Int)
    ntAux (Leaf _) =
        sInc 'sSeq' \n -> sReturn (Leaf n)
    ntAux (Node t1 t2) =
        ntAux t1 'sSeq' \t1' ->
        ntAux t2 'sSeq' \t2' ->
        sReturn (Node t1' t2')
```

#### **Observations**

- The "plumbing" has been captured by the abstractions.
- In particular:
  - counter no longer manipulated directly
  - no longer any risk of "passing on" the wrong version of the counter!

#### **Comparison of the examples**

- Both examples characterized by sequencing of effectful computations.
- Both examples could be neatly structured by introducing:
- A type denoting computations
- A function constructing an effect-free computation of a value
- A function constructing a computation by sequencing computations
- In fact, both examples are instances of the general notion of a MONAD.

LIU-FP2016: Lecture 7 - p.43/52

## **Monads in Functional Programming**

A monad is represented by:

A type constructor

```
M :: \star \rightarrow \star
```

 ${\tt M}$  T represents computations of a value of type T.

A polymorphic function

```
return :: a -> M a
```

for lifting a value to a computation.

A polymorphic function

```
(>>=) :: M a \rightarrow (a \rightarrow M b) \rightarrow M b
```

for sequencing computations.

UU-FP2016: Lecture 7 – p.44/52

#### Exercise 2: join and fmap

Equivalently, the notion of a monad can be captured through the following functions:

```
return :: a -> M a
join :: (M (M a)) -> M a
fmap :: (a -> b) -> (M a -> M b)
```

join "flattens" a computation, fmap "lifts" a function to map computations to computations.

Define join and fmap in terms of >>= (and return), and >>= in terms of join and fmap.

```
(>>=) :: M a -> (a -> M b) -> M b
```

#### **Exercise 2: Solution**

```
join :: M (M a) -> M a
join mm = mm >>= id

fmap :: (a -> b) -> M a -> M b
fmap f m = m >>= \a -> return (f a)

Of:
fmap :: (a -> b) -> M a -> M b
fmap f m = m >>= return . f

(>>=) :: M a -> (a -> M b) -> M b
m >>= f = join (fmap f m)
```

#### Monad laws

Additionally, the following laws must be satisfied:

```
return x >>= f = f x
m >>= return = m
(m >>= f) >>= g = m >>= (\lambda x \rightarrow f x >>= g)
```

l.e., return is the right and left identity for >>=,
and >>= is associative.

The *Identity Monad* can be understood as representing *effect-free* computations:

**Exercise 3: The Identity Monad** 

```
type I a = a
```

- Provide suitable definitions of return and >>=.
- Verify that the monad laws hold for your definitions.

#### **Exercise 3: Solution**

```
return :: a -> I a
return = id

(>>=) :: I a -> (a -> I b) -> I b
m >>= f = f m
-- or: (>>=) = flip ($)
```

Simple calculations verify the laws, e.g.:

0 0 0 LIU-FP2016: Lecture 7 – p.49/52

# **Monads in Category Theory (1)**

The notion of a monad originated in Category Theory. There are several equivalent definitions (Benton, Hughes, Moggi 2000):

• Kleisli triple/triple in extension form: Most closely related to the >>= version:

```
A Klesili triple over a category \mathcal{C} is a triple (T, \eta, \underline{\hspace{0.1cm}}^*), where T: |\mathcal{C}| \to |\mathcal{C}|, \eta_A: A \to TA for A \in |\mathcal{C}|, f^*: TA \to TB for f: A \to TB.
```

(Additionally, some laws must be satisfied.)

LIU-FP2016: Lecture 7 - p.50/52

# **Monads in Category Theory (2)**

 Monad/triple in monoid form: More akin to the join/fmap version:

A **monad** over a category  $\mathcal C$  is a triple  $(T,\eta,\mu)$ , where  $T:\mathcal C\to\mathcal C$  is a functor,  $\eta:\mathrm{id}_{\mathcal C}\dot{\to} T$  and  $\mu:T^2\dot{\to} T$  are natural transformations.

(Additionally, some commuting diagrams must be satisfied.)

#### Reading

- Philip Wadler. The Essence of Functional Programming. Proceedings of the 19th ACM Symposium on Principles of Programming Languages (POPL'92), 1992.
- Nick Benton, John Hughes, Eugenio Moggi. Monads and Effects. In *International Summer School on Applied Semantics 2000*, Caminha, Portugal, 2000.
- · All About Monads.

http://www.haskell.org/all\_about\_monads